## **Diagnosemodus d:5**

Bei Austausch des Programmspeichers muß die Reichweiten- anzeige neu abgeglichen, bei ungenauer Anzeige die Reich- weite korrigiert werden.

Dazu ist der Diagnosemodus 5 anzuwählen.

In der Uhrenanzeige wird "d : 5" angezeigt. Die Funktionsanzeige bleibt zunächst leer.

Die weitere Vorgehensweise zum Neuabgleich bzw. Korrektur der Reichweitenanzeige ist in Abschnitt 7 beschrieben.

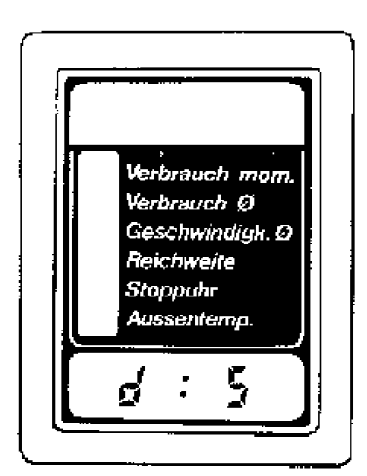

vectra<sub>16V.com</sub>

D 1392